# **ДИФФУЗОРЫ ПОТОЛОЧНЫЕ**

# Серия **ДП**

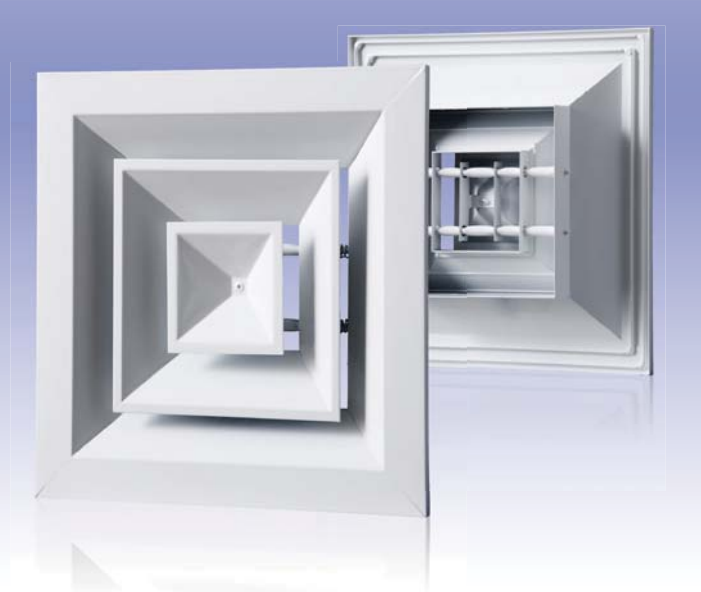

Диффузор потолочный с нерегулируемыми направляющими воздушного потока

#### **Применение**

**•** Для приточно-вытяжных систем

- вентиляции, отопления и кондиционирования
- в промышленных, коммерческих
- и бытовых помещениях.

#### **• Конструкция**

- **•** Изготовлены из высококачественного экструдированного алюминиевого профиля.
- **•** Четырехстороннее равномерное
- распределение воздушного потока.
- **•** Идеальны для установки в системы подвесных потолков типа "Армстронг".
- **•** Полимерное или анодированное покрытие решетки обеспечивает устойчивость к неблагоприятным атмосферным воздействиям.
- **•** Возможность изготовления решеток нестандартного размера.

#### **• Модификации**

**•** Могут комплектоваться регулятором расхода воздуха (Р), адаптером (А) (стр. 42).

#### Длина L, мм L 258 326 394 462 530 600  $H$  h  $\bigcup$ 146 213 282 349 418 488 Высота Н, мм 258 146 0,015 0,020 0,024 0,029 0,034 0,038 Высота Н, мм 326 213 0,030 0,037 0,044 0,051 0,058

394 282 0,049 0,058 0,068 0,077 462 349 0,073 0,085 0,096 530 418 0,101 0,115 600 488 0,134

### **Стандартный размер, мм и площадь живого сечения (м2)**

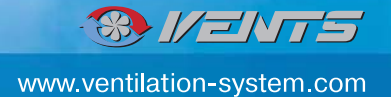

# Потеря давления и уровень звуковой мощности

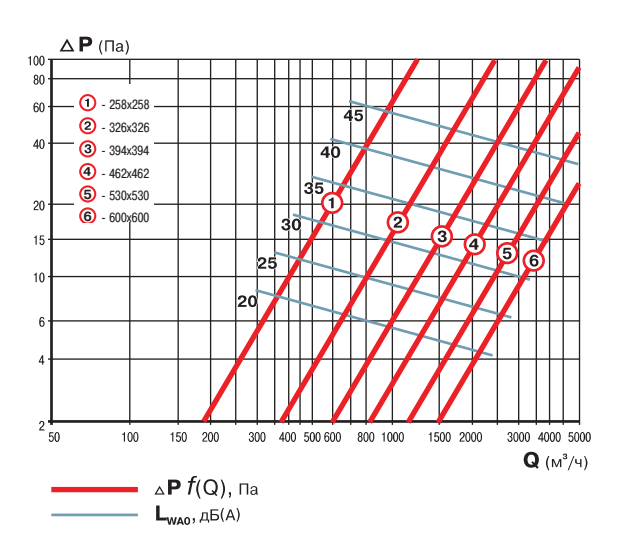

### Условные обозначения:

 $\Delta P$  – потеря давления, Па

 $Q$  - производительность, м<sup>3</sup>/ч

 $L_{WA}$  – уровень звуковой мощности, д $E(A)$ 

## Схема формирования заказа

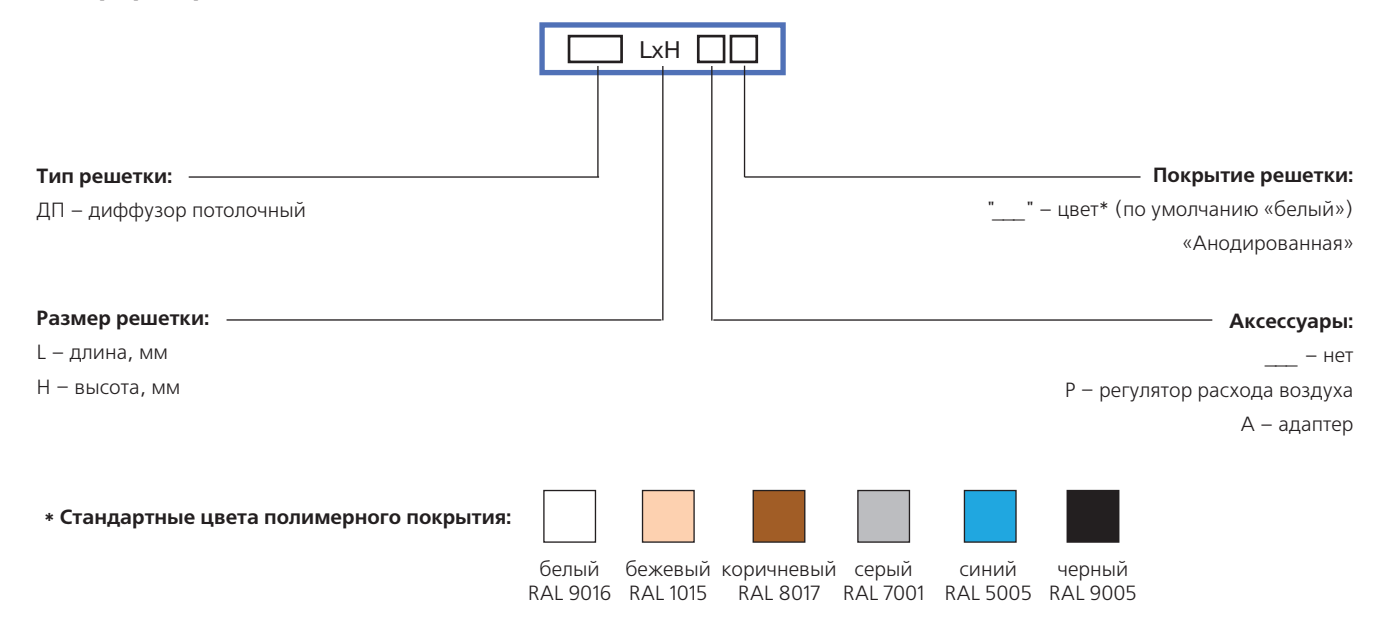

### Габаритные и монтажные размеры

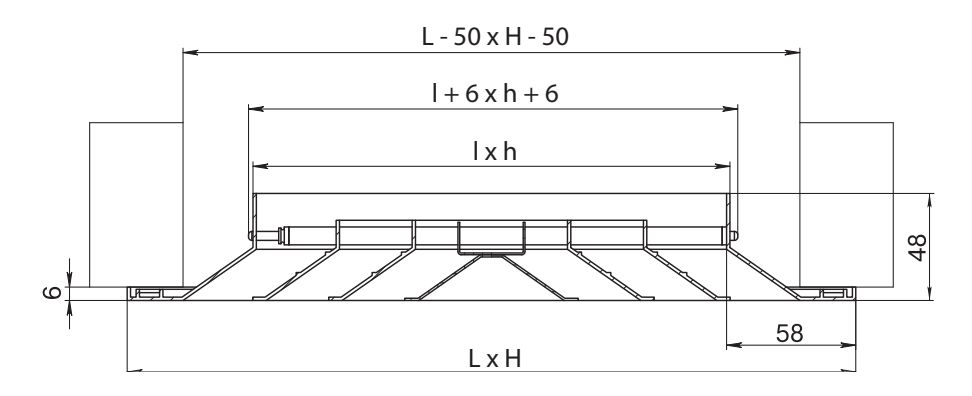